# **DIGITUS**®

## **Estação de Ancoragem de Viagem Multiportas USB Type-C™, 8 Portas**

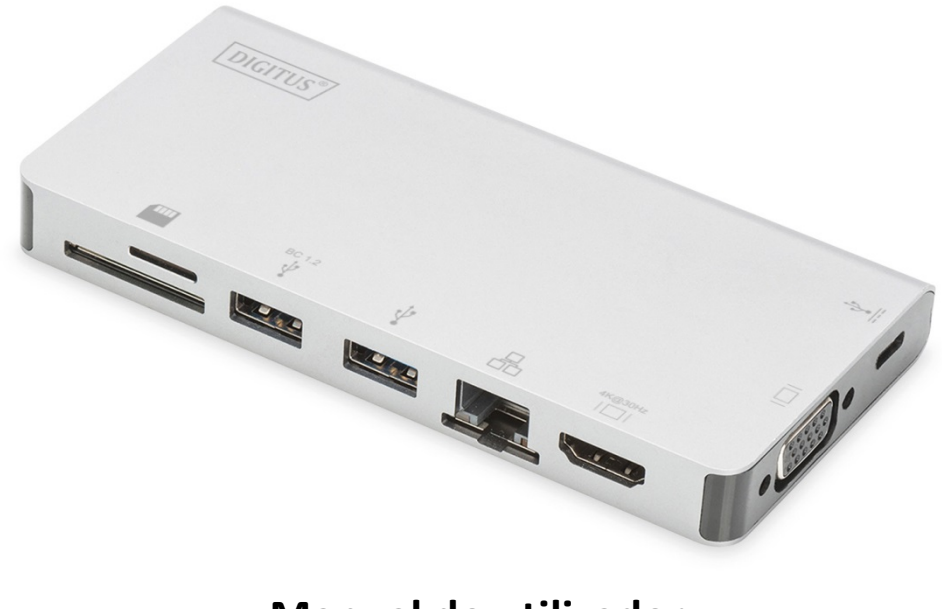

**Manual do utilizador**  DA-70866

#### **1.0 INTRODUÇÃO**

Esta é uma estação de ancoragem portátil USB-C para doiss USB 3.0, RJ45, HDMI, VGA, Micro SD, SD/MMC, Dados e Carregador PD Type-C™. A porta USB 3.0 permite-lhe ligar o dispositivo USB ao computador anfitrião USB-C, a porta USB-C fêmea suporta tanto Carregamento PD e dados; a porta Gigabit Ethernet permite que o computador anfitrião aceda à rede; as portas HDMI e VGA permitem-lhe disfrutar de imagens e vídeos em alta definição num ecrã grande e a porta Micro SD e SD/MMC permite-lhe ler os dados do cartão de memória no PC anfitrião. Funciona em todos os PC e telemóveis que suportem o modo DP Alt.

#### **2.0 CARACTERÍSTICAS**

- **Interface:** 
	- 1. Type-C™ Fêmea x1 (ligar PC anfitrião Type-C™ com o nosso cabo M/M Type-C™ fornecido)
	- 2. Type-C™ Fêmea x1 (para dados e Carregamento PD)
	- 3. USB-A Fêmea x2
	- 4. HDMI Fêmea x1
	- 5. VGA Fêmea x1
	- 6. RJ45 x1
	- 7. Ranhura SD x1, ranhura Micro SD x1
- Suporta transmissão de USB 3.0 a velocidade super-rápida (5 Gbps), compatível com USB 2.0
- Uma das duas portas USB-A suporta BC 1.2, a potência desta porta pode ir até 7,5 W (5 V/1,5 A)
- Suporta larguras de banda de 10/100/1000Mbps para porta RJ45
- Suporta resoluções HDMI máximas de 4Kx2K@30 Hz
- Suporta resoluções VGA máximas de 1920x1200@60 Hz
- O HDMI e a VGA podem funcionar ao mesmo tempo em modo clone, a resolução pode ser diminuída para ser compatível com o monitor HDMI e VGA.
- A porta Type-C™ fêmea suporta USB 3.0 (5 Gbps) ou Carregamento PD de 100 W (20 V/5 A)
- Múltiplas interfaces USB-C compatíveis com plug and play e hot swap
- Suporta Secure Digital v3.0 UHS-I (Velocidade ultra rápida): SDR12 (12,5 Mbyte/s)/SDR25 (25 Mbyte/s)/SDR50 (50 Mbyte/s)/DDR50 (50 Mbyte/s)/SDR104 (104 Mbyte/s)
- Permite o funcionamento simultâneo do cartão SD e Micro SD
- Suporta o Fast Role Swap do PD 3.0, o dispositivo ligado não será desligado enquanto liga e desliga o Adaptador PD
- Fácil de utilizar e de transportar

#### **3.0 CONTEÚDO DA EMBALAGEM**

Antes de tentar utilizar esta unidade, verifique a embalagem e certifique-se de que os seguintes itens estão incluídos na embalagem de expedição:

- Unidade principal x1
- Manual do Utilizador x1

#### **Nota:**

Descrição do Cabo M/M Type-C™ Anexo

- 1) É um cabo completo USB 3.1 Type-C™ Gen2 com uma velocidade até 10 Gbps; com IC e-marcado e com a capacidade de corrente do Vbus até 5 Amperes
- 2) Este produto apenas funciona corretamente com o nosso cabo Type-C™ M/M fornecido ou com um cabo produzido por nós, que tenha as mesmas especificações que o original.
- 3) Nem todas as portas USB-C suportam todos os recursos do padrão USB Type-C™. Certifique-se de que a porta USB-C do seu notebook suporta o Modo Alternativo DisplayPort (DP-Alt Modi) e Entrega de Alimentação USB (PD).
- 4) A capacidade da saída de vídeo depende da placa gráfica do seu notebook e do monitor ligado.
- 5) Ao utilizar o Modo de monitor duplo do Sistema Operativo Mac, o computador apenas consegue ler um EDID. Se estiver a utilizar dois monitores com resoluções diferentes não irá haver imagem. Reponha a resolução corretamente e ajuste-a manualmente.

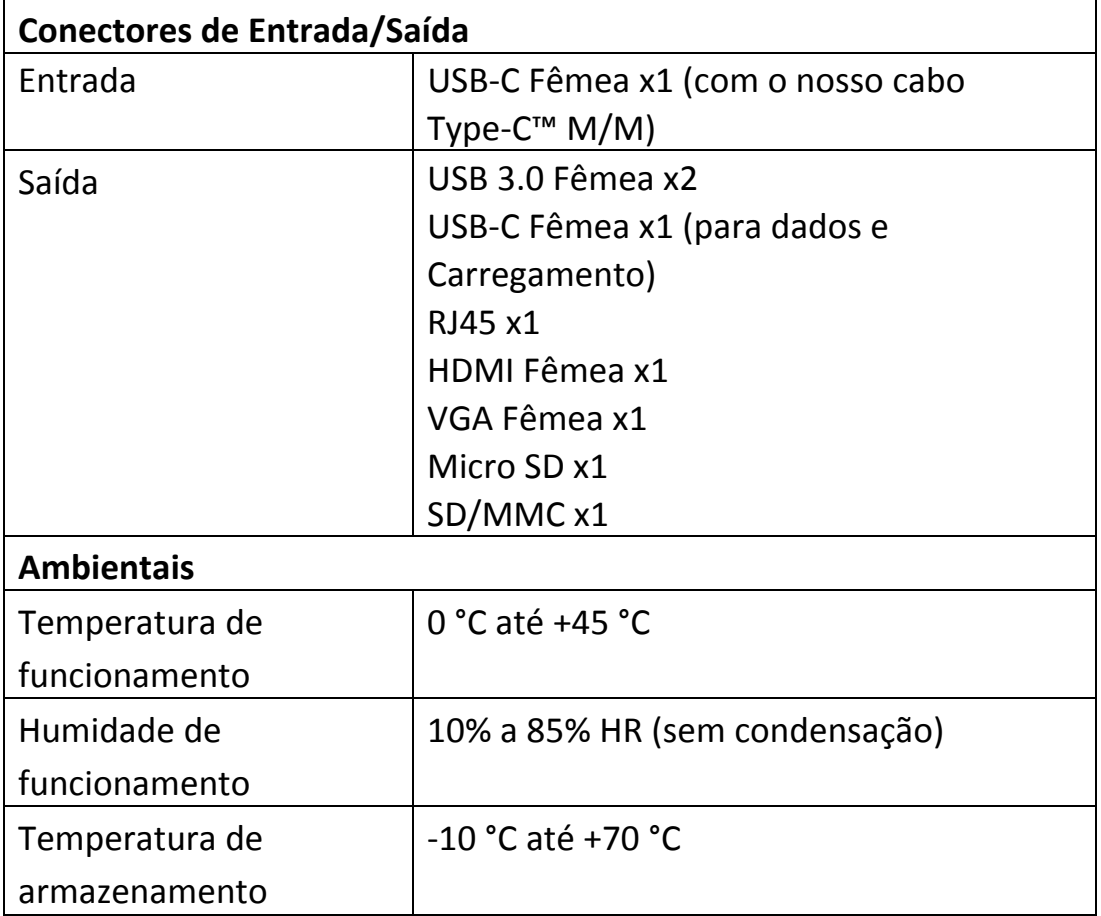

#### **4.0 ESPECIFICAÇÕES**

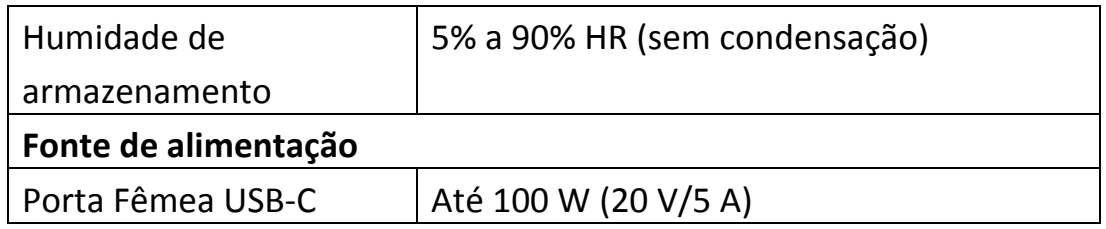

#### **5.0 FUNCIONAMENTO**

- 1) Ligue a porta USB-C Fêmea deste produto a um dipositivo USB-C.
- 2) Ligue as duas saídas UBS 3.0 deste produto a dois dispositivos USB 3.0/2.0
- 3) Ligue a saída HDMI deste produto a HDTV com um cabo HDMI
- 4) Ligue a porta VGA deste produto a um monitor VGA
- 5) Ligue à porta Gigabit Ethernet desde produto, o Router Ethernet com um cabo Ethernet
- 6) Defina o endereço IP do computador manual ou automaticamente
- 7) Insira o cartão Micro SD, SD/MMC nas ranhuras correspondentes
- 8) Ligue à porta de carregamento USB-C, pode carregar para o computador anfitrião e, em simultâneo, fornecer energia para este produto

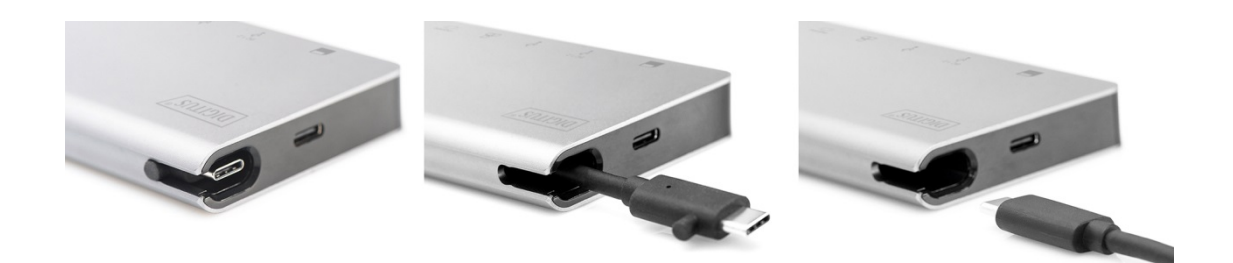

### **6.0 DIAGRAMA DE LIGAÇÃO**

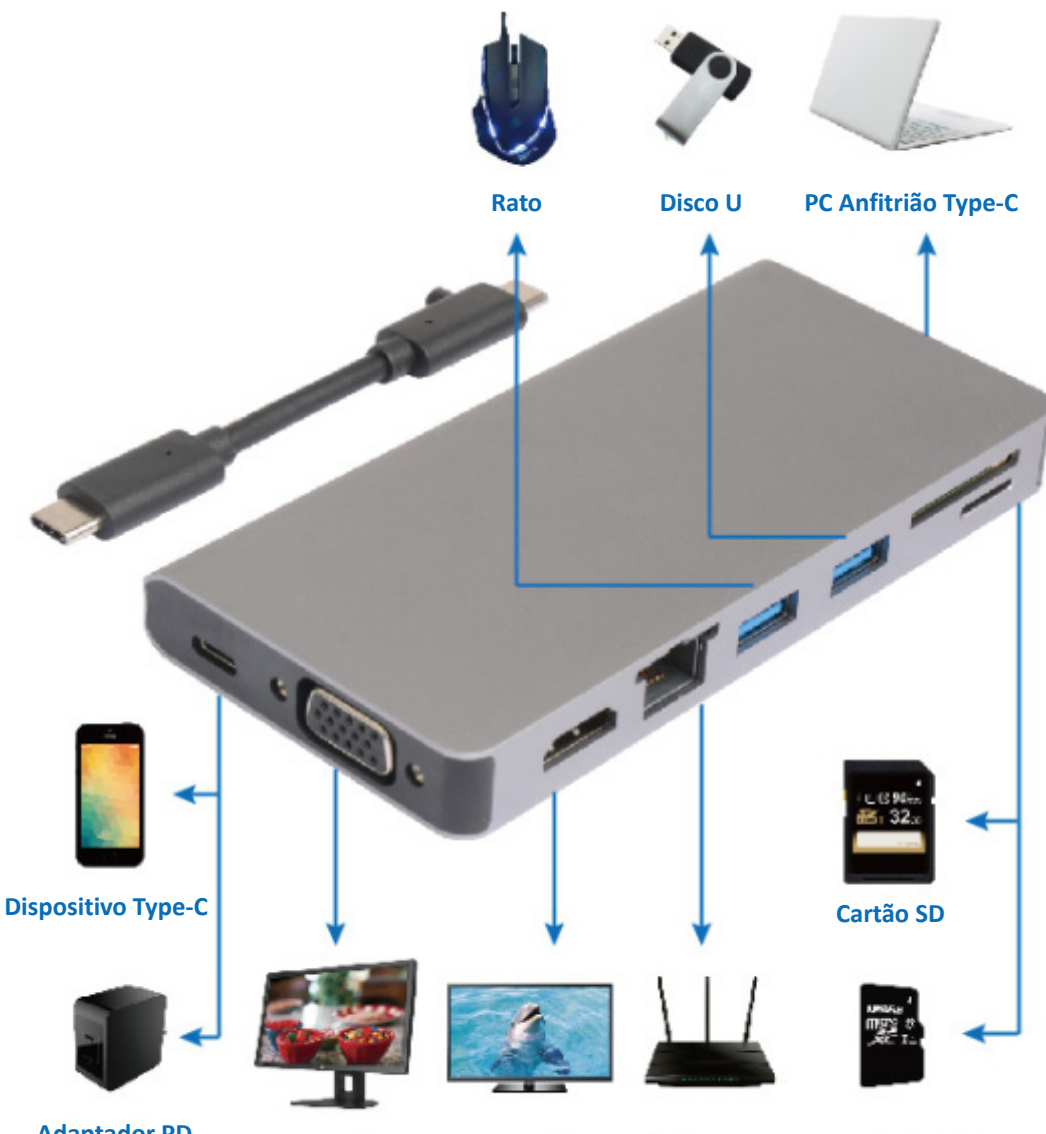

**Adaptador PD Type-C** 

**Visor HDMI** 

Visor VGA Visor HDMI Router Ethernet Cartão Micro SD